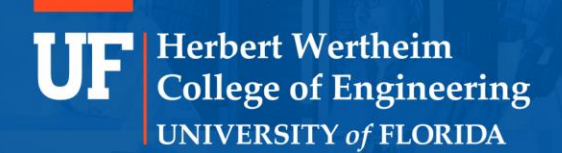

# JENA DB

Group - 10

Abhishek Kumar Harshvardhan Singh Abhisek Mohanty Suhas Tumkur Chandrashekhara

POWERING THE NEW ENGINEER TO TRANSFORM THE FUTURE

**OUTLINE** 

- **Introduction**
- **Data Model**
- **Query Language**
- **Implementation**
- Features

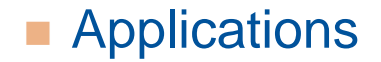

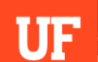

## **Introduction**

- **Open Source**
- **Java Framework**
- Semantic Web
- Support for OWL

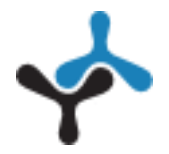

## Data Model

#### RDF – Resource Description Framework

- Developed by the World Wide Web Consortium (W3C)
- Standard for representing vast amount of web
- Intended for applications processing web resources

# **History**

- 1997 Platform for Internet Content Selection PICS
- **1997 Dublin Core and Meta Content Framework**
- 1999 1<sup>st</sup> W3C Recommendation
- $2004 RDF 1.0$
- $-2014 RDF 1.1$

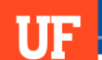

#### RDF Data Model

- **Maintains semantics and is unambiguous**
- **Human and Machine processable vocabulary**
- Triples!

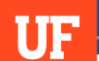

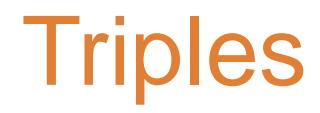

#### ■ Terminology – Subject (Resource), Predicate (Property Type), Object (Value)

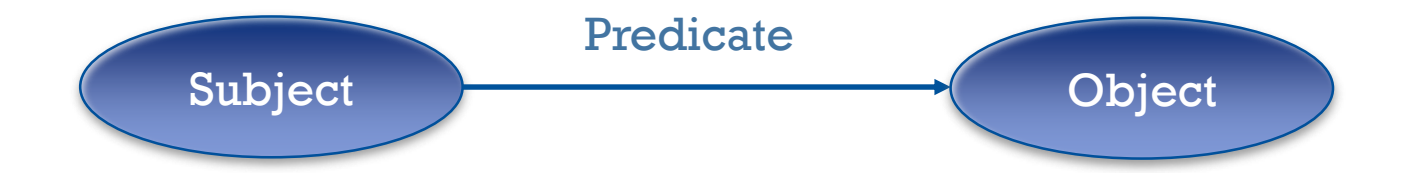

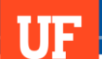

#### Simple RDF Statement

http://www.example.org/index.html has a creation-date whose value is August 16, 1999

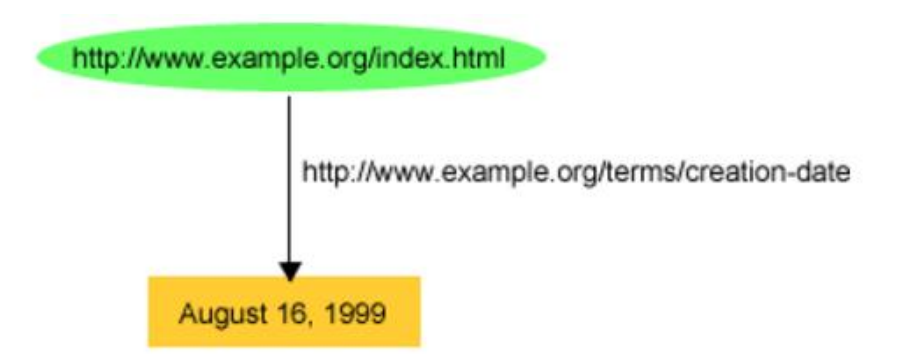

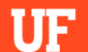

# RDF Graph

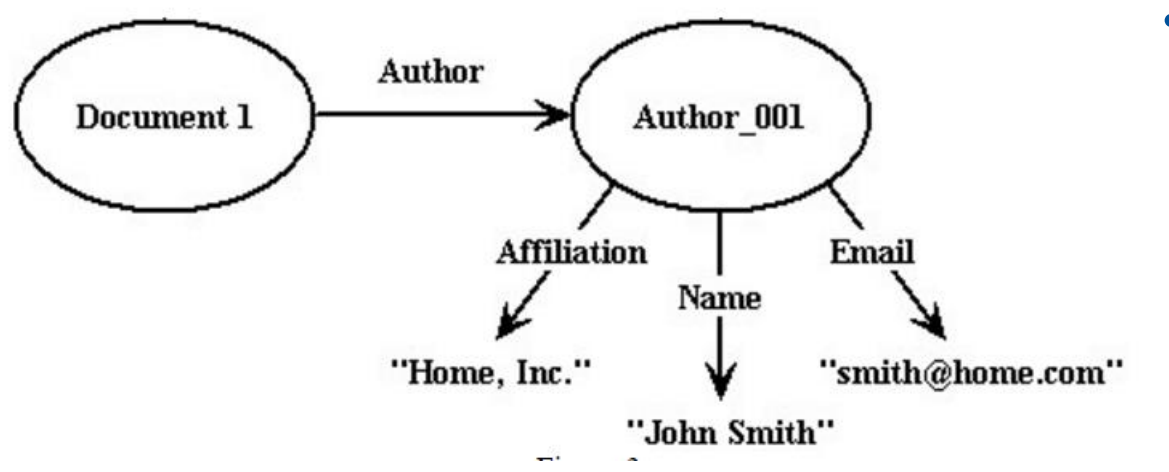

• To identify resources, RDF uses Uniform Resource Identifiers (URIs)

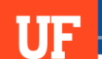

#### RDF/XML Syntax

#### RDF/XML for the Web Page's Creation Date

1.  $\langle$ ?xml version="1.0"?>

2. <rdf:RDF xmlns:rdf="http://www.w3.org/1999/02/22-rdf-syntax-ns#"

xmlns:exterms="http://www.example.org/terms/">  $3.$ 

<rdf:Description rdf:about="http://www.example.org/index.html"> 4.

<exterms:creation-date>August 16, 1999</exterms:creation-date> 5.

</rdf:Description> 6.

7.  $\langle \text{rdf:RDF} \rangle$ 

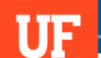

## RDF Datatypes

Datatype consists of:

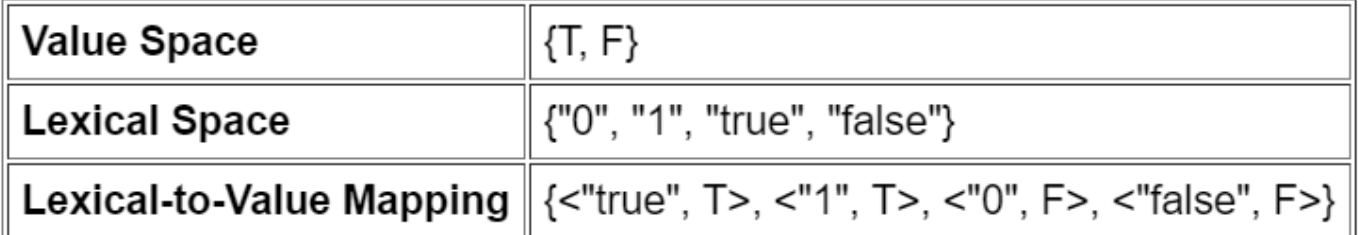

#### **RDF** predefines just one datatype – rdf:XMLLiteral

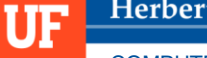

# RDF Literals

 Plain Literals string combined with an optional language tag

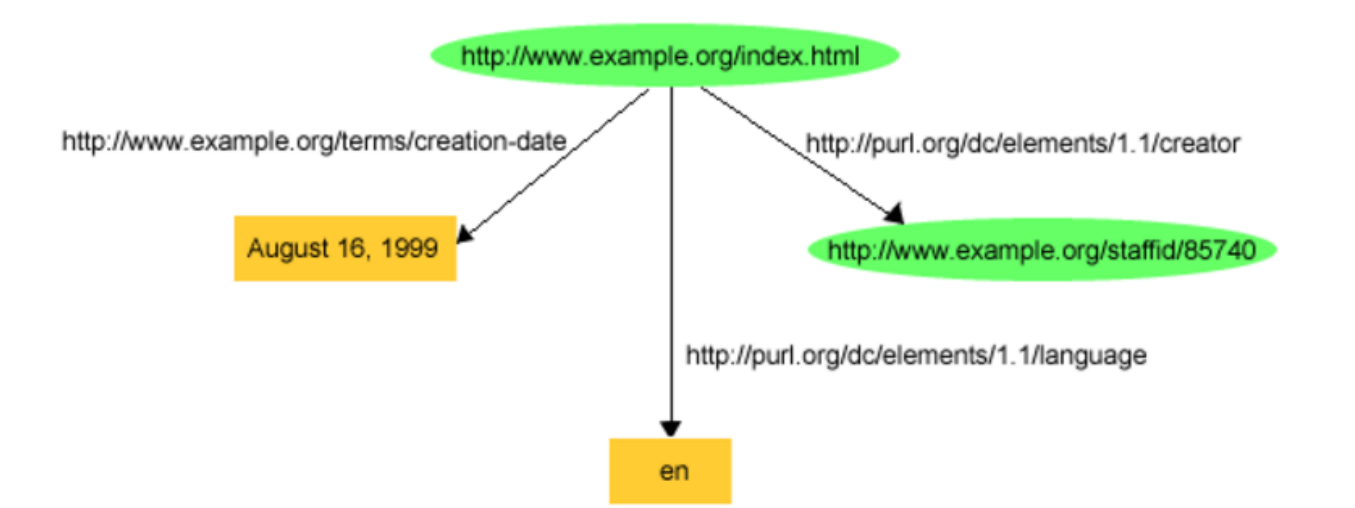

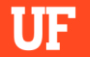

# RDF Literals

 Typed Literals string combined with a datatype URI

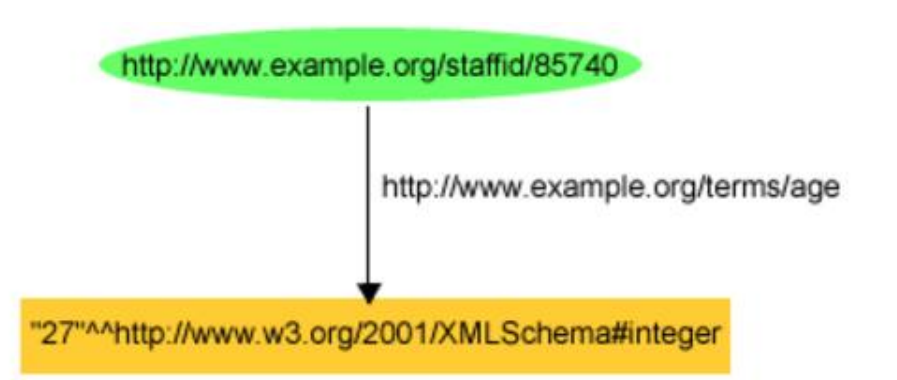

<http://www.example.org/staffid/85740> <http://www.example.org/terms/age> "27"^^<http://www.w3.org/2001/XMLSchema#integer> .

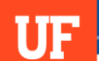

# **Operations**

#### **Merge**

- **Flexible Schema**
- No Key Constraints
- Cardinality

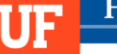

# Triple Stores

- A database for storage and retrieval of RDF data
- Supports various query languages SPARQL, RDQL, Versa
- Jena, Sesame, AllegroGraph, BigData

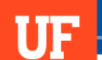

## Why Triple Stores?

- Schema Flexibility
- **Easy to Query**
- Standards and Easy Data Migration
- Data Provenance

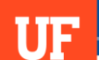

# Why Triple Stores?

- Query Expressivity
	- No Joins, one table
- **Example: Maria is a parent of** Ivan Find tuples that are persons

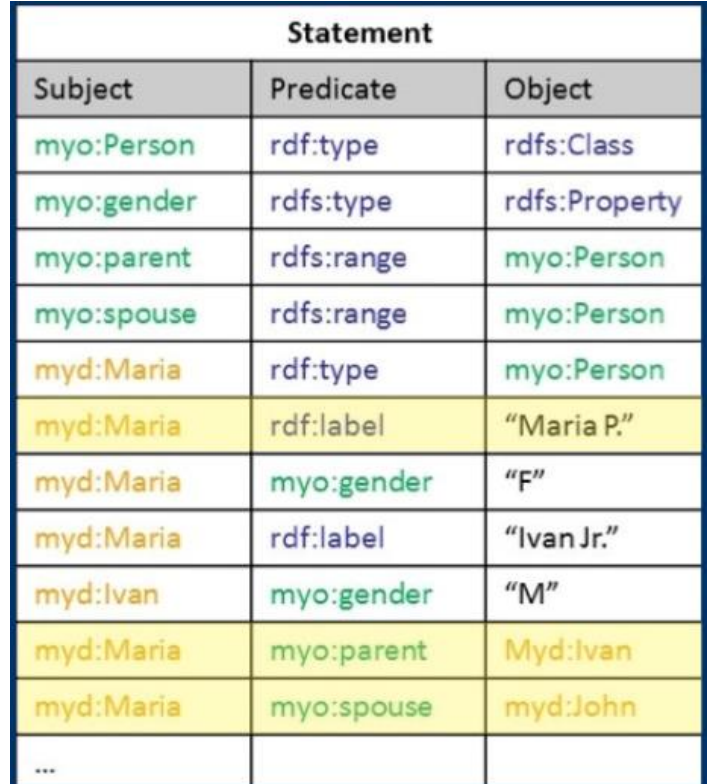

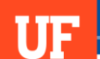

# Why Triple Stores?

- **Inferencing and** Reasoning
	- Generate and infer new relationships among existing data.

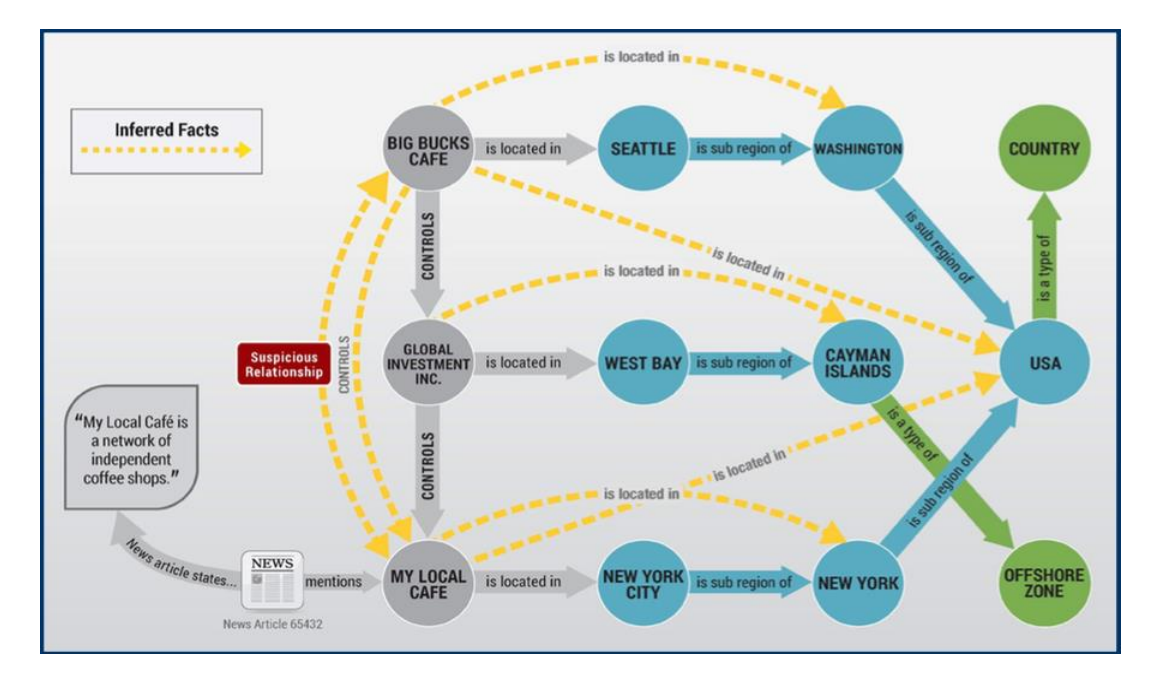

# **Inferencing** and Reasoning

**UF** 

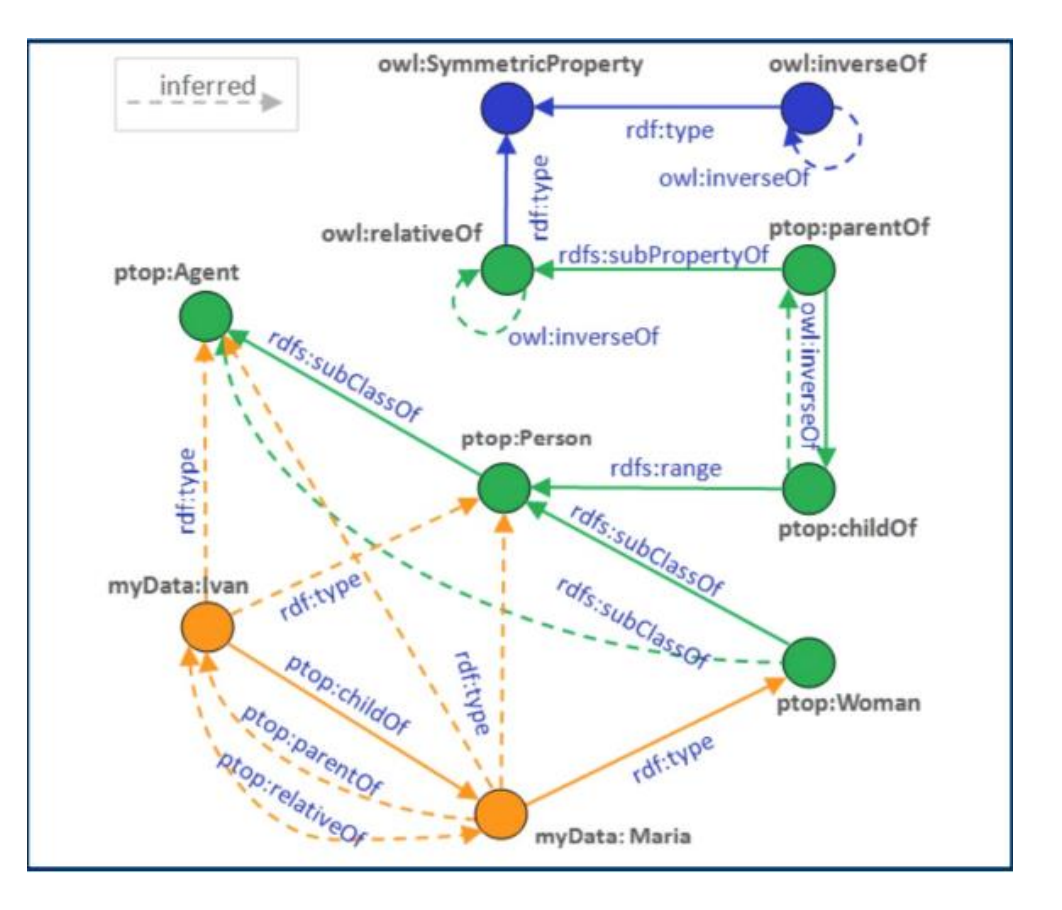

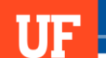

#### Triple Store - Architecture

- Can be divided into three broad categories based on architecture of implementation:
	- **In Memory** 
		- RDF graphs stored as triple in Main Memory
		- Fast, efficient but expensive

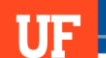

## Triple Store - Architecture

■ Native

- **Persistent storage with own implementation of the databases**
- Jena TDB, AllegroGraph etc.

**Non-Native** 

- Run on third party databases like MySQL, Oracle etc.
- Jena SDB

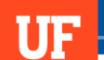

#### RDF Datasets

- Triple -> Graph -> Dataset
- **Types** 
	- **Default Graphs**
	- **Named Graphs**
- **Specified in SPARQL Queries**

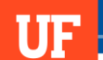

#### Default and Named Graphs

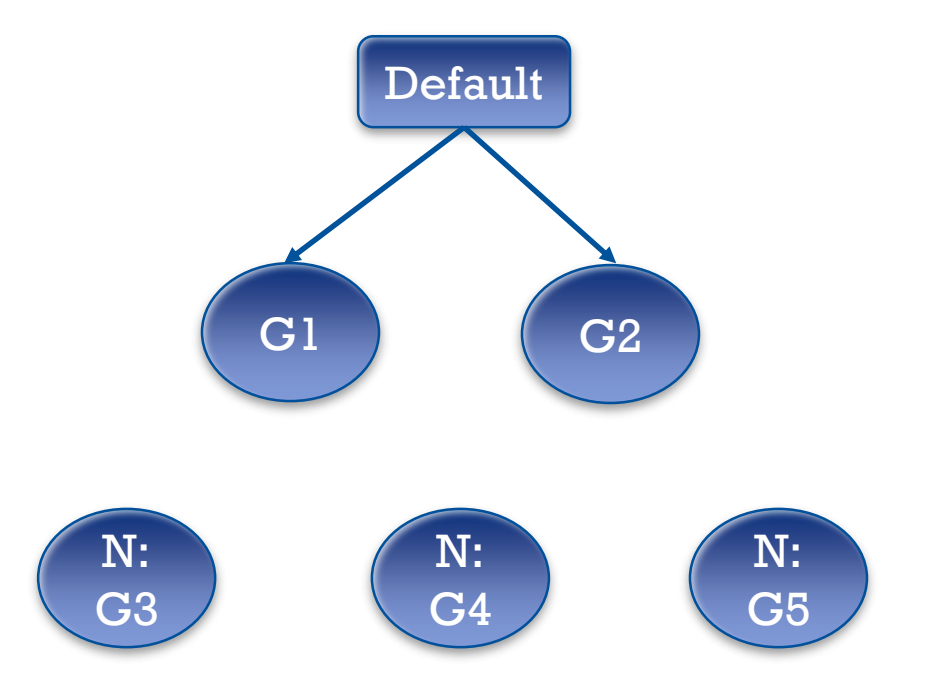

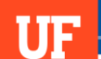

} } COMPUTER AND INFORMATION SCIENCE

#### RDF Datasets – Another Example

SELECT ?a  $FROM <sub>ex1</sub>.$ ttl $>$  $FROM <sub>ex2</sub>.$ FROM NAMED <ex3.ttl> WHERE{

{ ?b publication ?a } UNION { GRAPH <ex3.ttl> { ?b publication ?a }

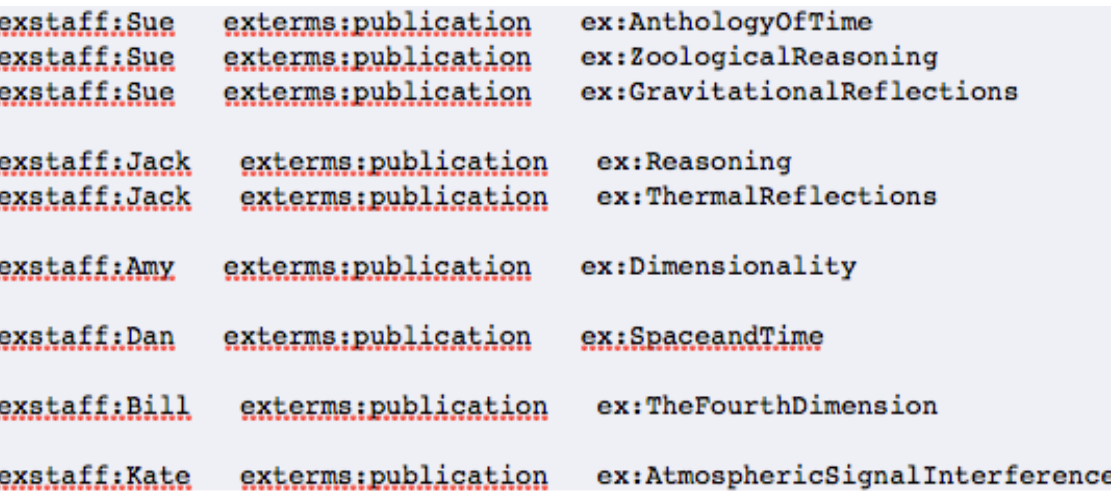

#### Jena SDB

- Old implementation of Triple Stores.
- Relational database for storage and querying of RDF data
- Multiple stores supported: MySQL, PostgreSQL, Oracle, DB2

## Jena TDB

- Component of Jena for RDF storage and query
- Stored in a single directory

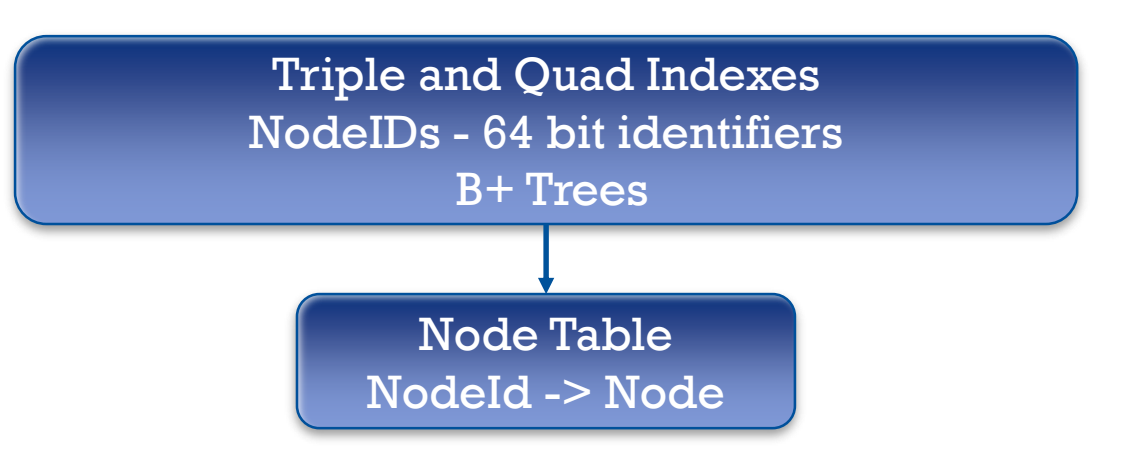

#### Jena TDB

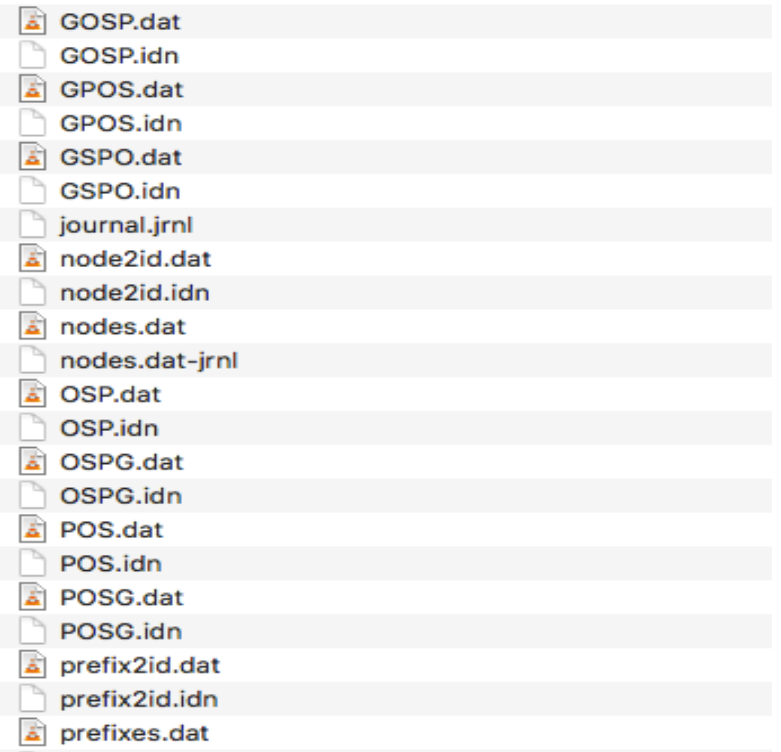

#### Jena TDB

- Managed through Command Line and Jena API
- **ACID properties through WRITE-AHEAD-LOGGING**
- **Provides Serializable transactions**
- Queried using SPARQL

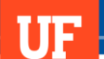

#### RDF Data as Relational Database

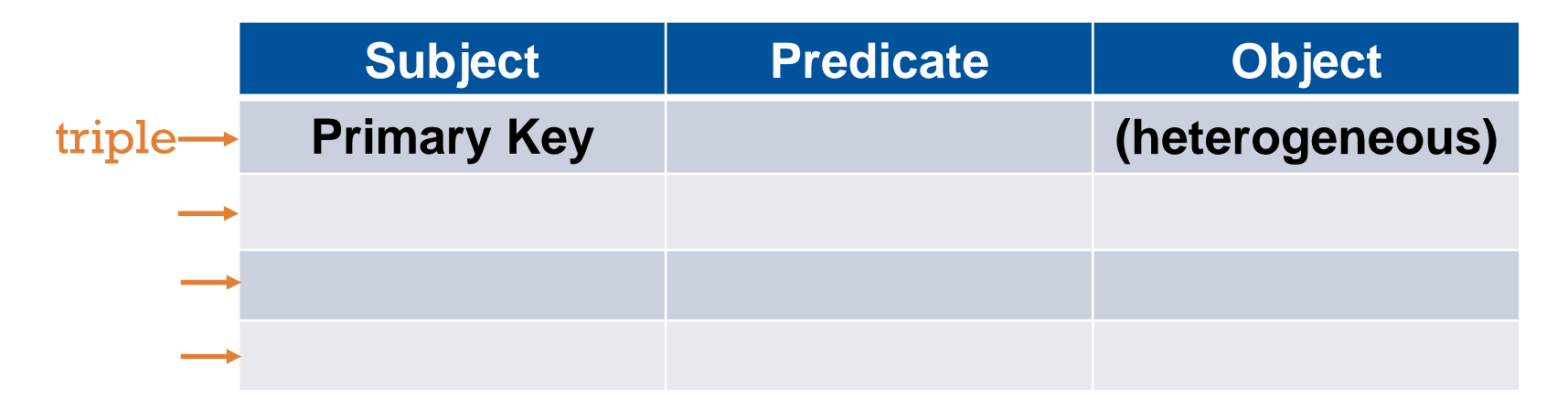

#### **QUERY ENGINE - ARQ QUERY LANGUAGE - SPARQL**

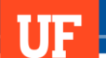

# Query Engine - ARQ

- Supports SPARQL RDF Query language
- Offers free text search via Lucene
- Access and extension of SPARQL algebra
- Support for Remote Federated Queries
- Extension to other storage systems

#### SPARQL

UF

- SPARQL Protocol and RDF query language
- Queries consist of triple patterns (triple store)
- Allow analytic operations like JOIN, SORT, AGGREGATE
- Query unknown relationships
- Pull values from structured and semi-structured data

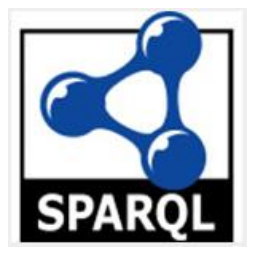

## SPARQL as SQL

#### SPARQL : Semantic Web : : SQL : Relational Databases

- 3 columns subject, predicate, object
- Add new predicates without changing schema

SPARQL : Resources : : SQL : Tables and Databases

- Derive any information!
- Draw conclusions and make predictions!

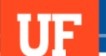

#### SPARQL Query comprises

- **Prefix declarations BASE, PREFIX**
- Dataset definition FROM, FROM NAMED
- Result Clause SELECT, CONSTRUCT, DESCRIBE, ASK
- Query pattern WHERE
- Query modifiers ORDER BY, LIMIT, DISTINCT, REDUCED

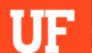

# Dataset Specification Scheme

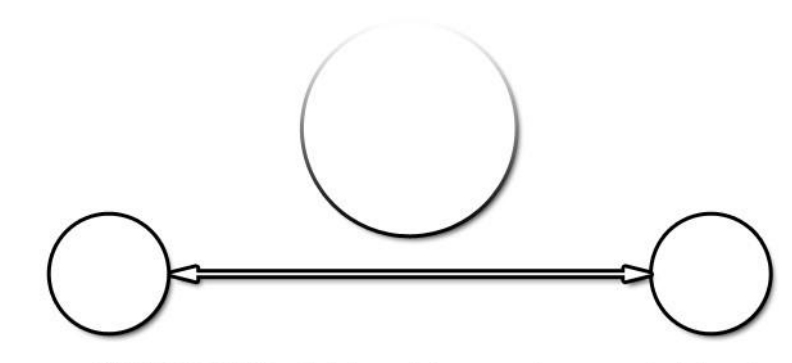

FROM NAMED <http://example.org/alice>

FROM NAMED <http://example.org/bob>

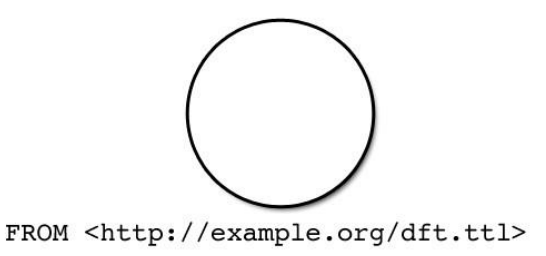

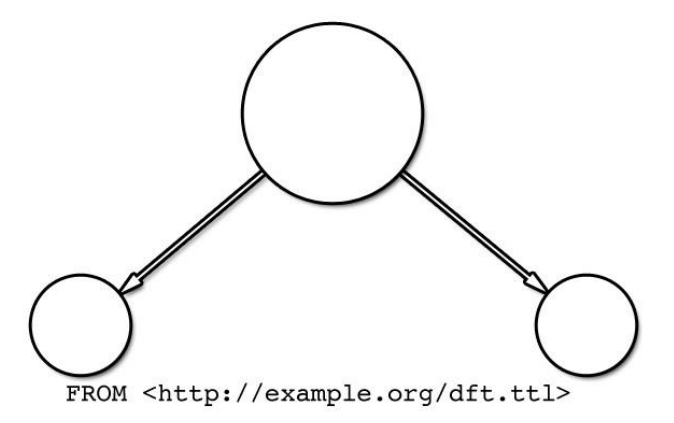

FROM NAMED <http://example.org/alice>

FROM NAMED <http://example.org/bob>

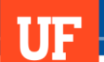

## QUERY FORMS

- **SELECT** query
- CONSTRUCT query
- **ASK** query
- DESCRIBE query

#### SPARQL query processing stages

- Parsing String to Query
- **Translation Query to SPARQL algebra expression**
- Optimization of algebra expression
- Determination of query plan
- Evaluation of query plan

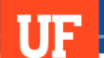

}

COMPUTER AND INFORMATION SCIENCE

#### Basic SPARQL query

"Find the URL of the blog by the person named Jon Foobar"

PREFIX foaf: <http://xmlns.com/foaf/0.1/> SELECT ?url FROM <br/>bloggers.rdf> WHERE { ?contributor foaf:name "Jon Foobar" . ?contributor foaf:weblog ?url .

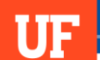

## Anatomy of a SPARQL query

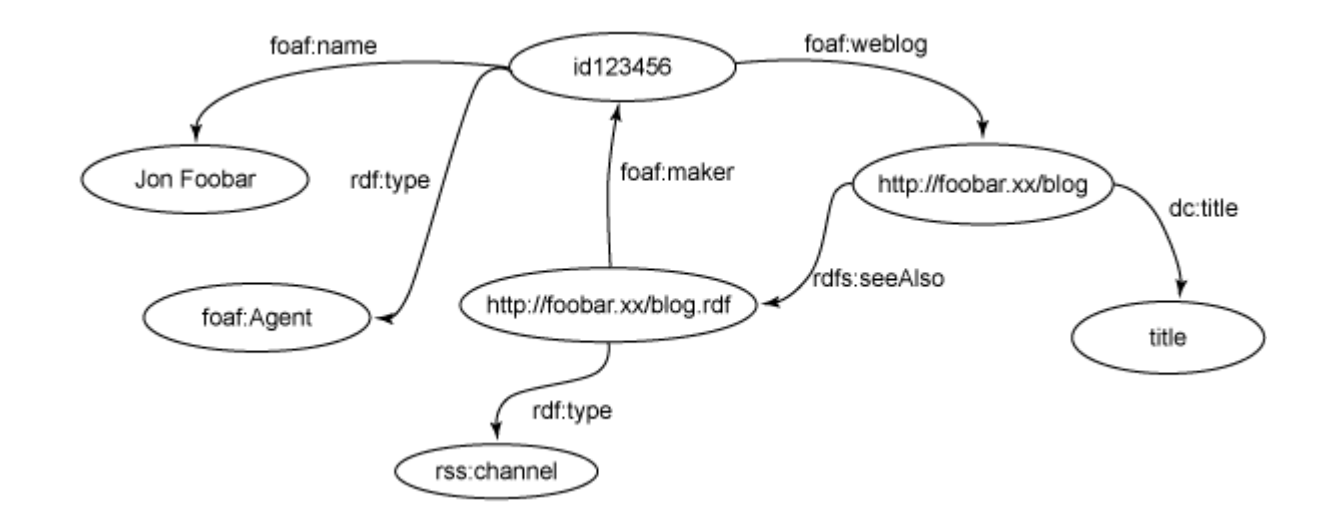

# Relational Algebra for SPARQL

SELECT ?name ?email WHERE { ?person rdf:type foaf:Person . ?person foaf:name ?name . OPTIONAL { ?person foaf:mbox ?email } }

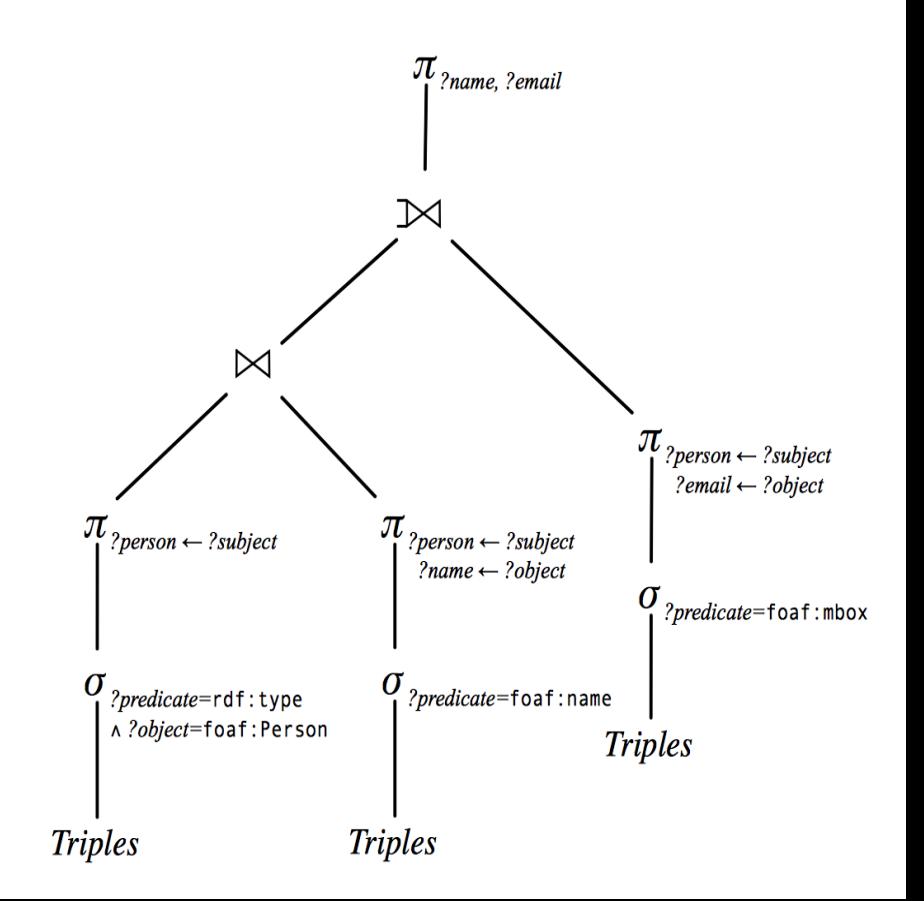

#### Federated Search

- Search multiple resources simultaneously
- Distribute query, aggregate results
- Disparate databases
- Wrapper function for translation

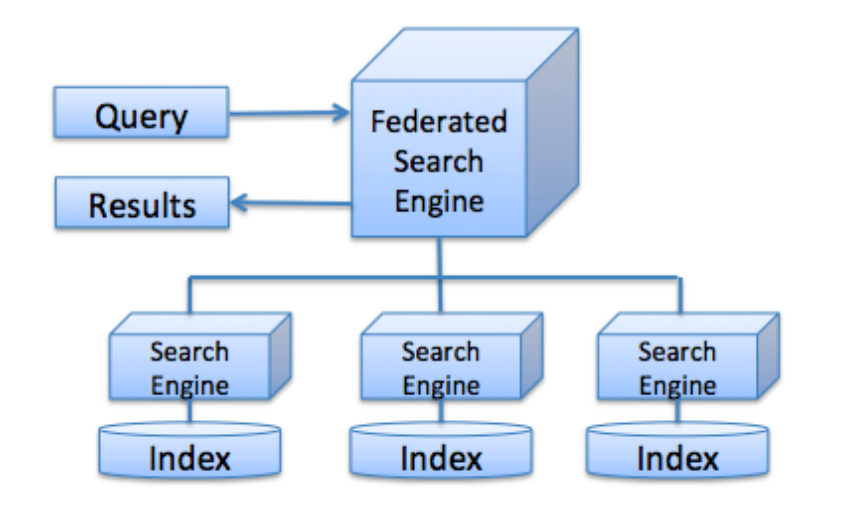

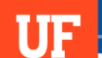

#### Advantages of SPARQL

- Schema Flexibility, no downtime or redesign
- Less Development Time, low cost
- Federating information from websites and databases
- Complex joins of structured and semi-structured data
- Good interoperability with other software systems

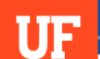

#### Limitations of SPARQL

- $\blacksquare$  Immaturity lack of wide deployment
- **Predicates cannot have properties**
- Negation is complicated
- Lacks support for transitive/hierarchical queries

# Implementation

- JENA Core API
- SPARQL Query on **Database**
- SPARQL Via API

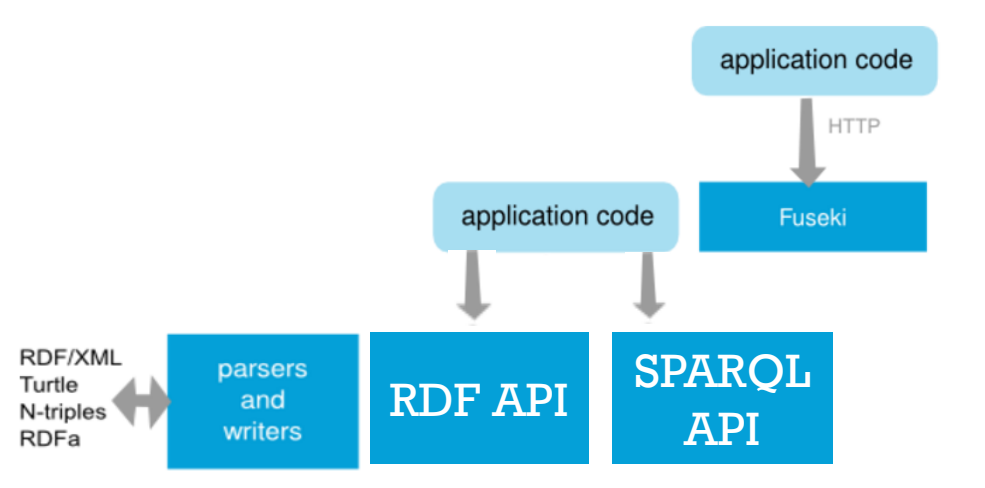

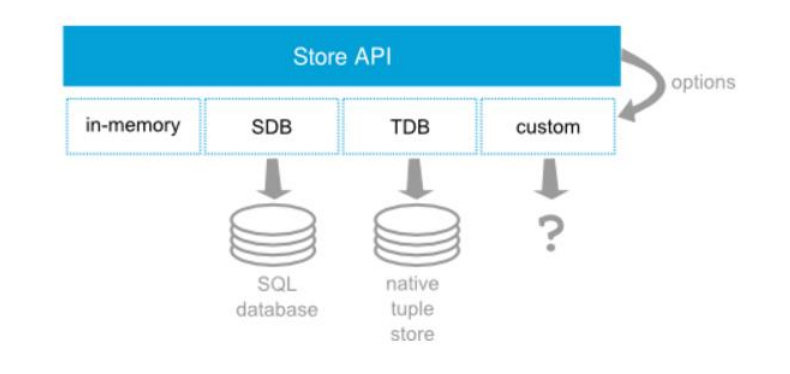

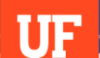

## JENA Core API

- RDF Graph = Model
- Triples = Statement

// Create an empty Model Model model =  $ModelFactory.createDefaultModel()$ ;

Statement statement = model.createStatement(adam,parentOf,fran);

**Namespaces and curie** 

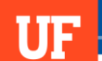

## SPARQL Command Line

#### **Using ARQ**

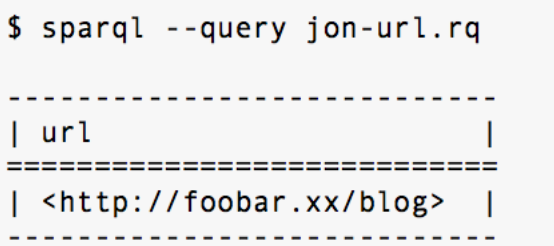

sparql --data URL

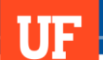

#### SPARQL With JENA API

- Similar to JDBC
- **QueryFactory create()**
- **QueryExecution**
- execSelect()

#### FUSEKI

#### **SPARQL Server**

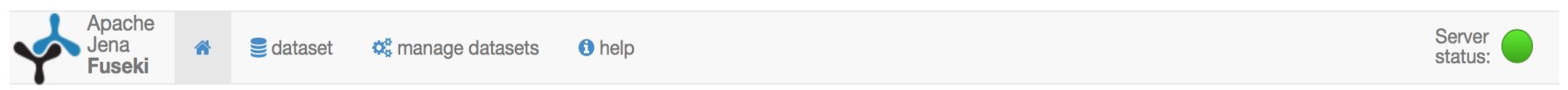

#### Apache Jena Fuseki

Version 2.4.0. Uptime: 1m 39s

#### Datasets on this server

There are no datasets on this server yet. Add one.

**O** Use the following pages to perform actions or tasks on this server:

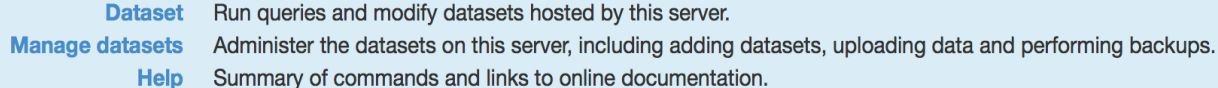

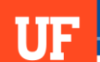

#### Features

- Scalability
- **Serialization**
- **n** Inference

# Applications

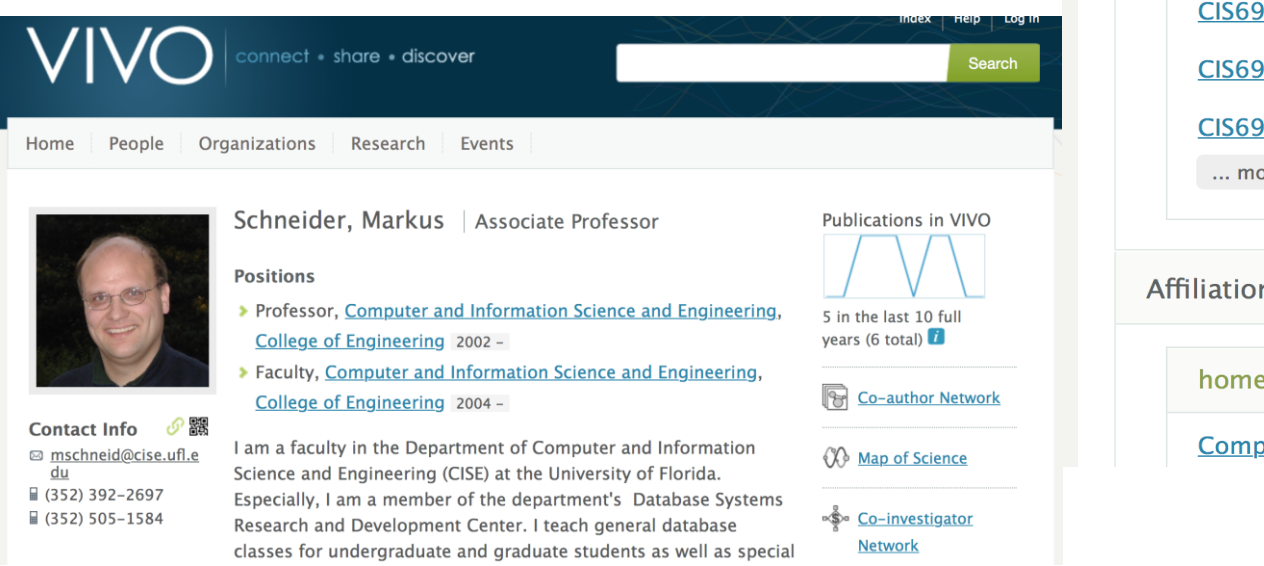

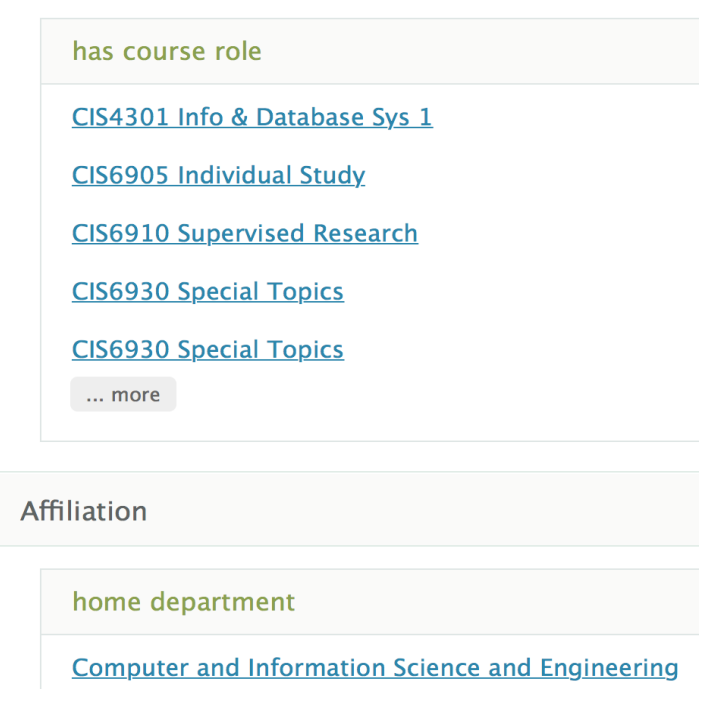

## Applications

- Fedora Flexible Extensible Digital Object Repository **Architecture**
- GRANATUM Web Portal for Drug Discovery
- **UK Government Land Registry**
- Environment Data

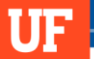

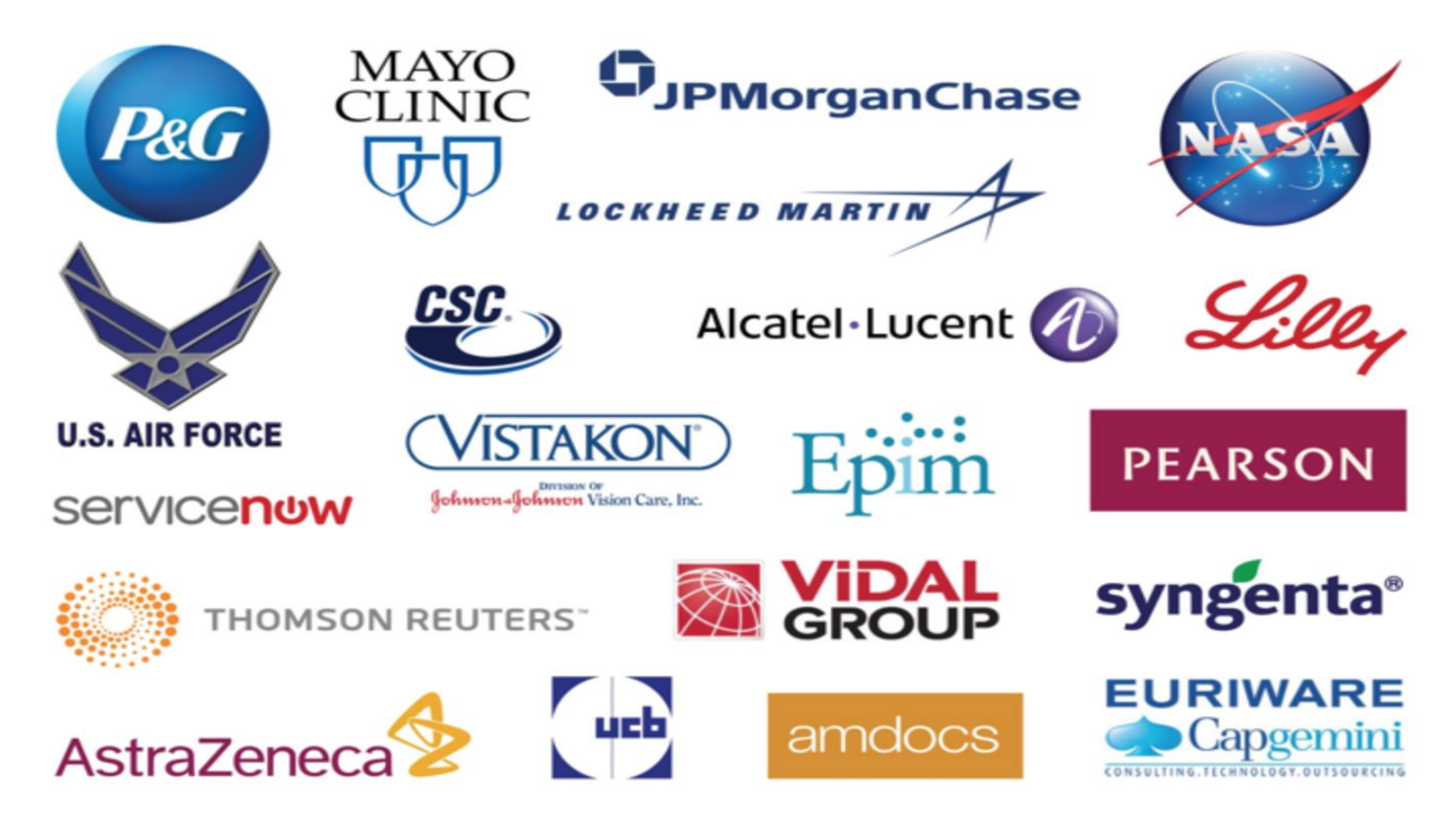

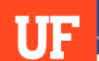

#### **Limitations**

- **Limited API**
- **Centralized**

# Further Reading

- [RDF Primer,](https://www.w3.org/TR/2014/NOTE-rdf11-primer-20140225/) W3C
- [Apache Jena](http://jena.apache.org/)
- **[Learning SPARQL,](http://www.learningsparql.com/) Bob DuCharme**

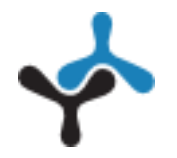

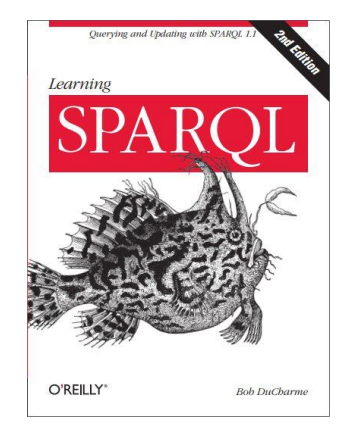

#### **Questions**

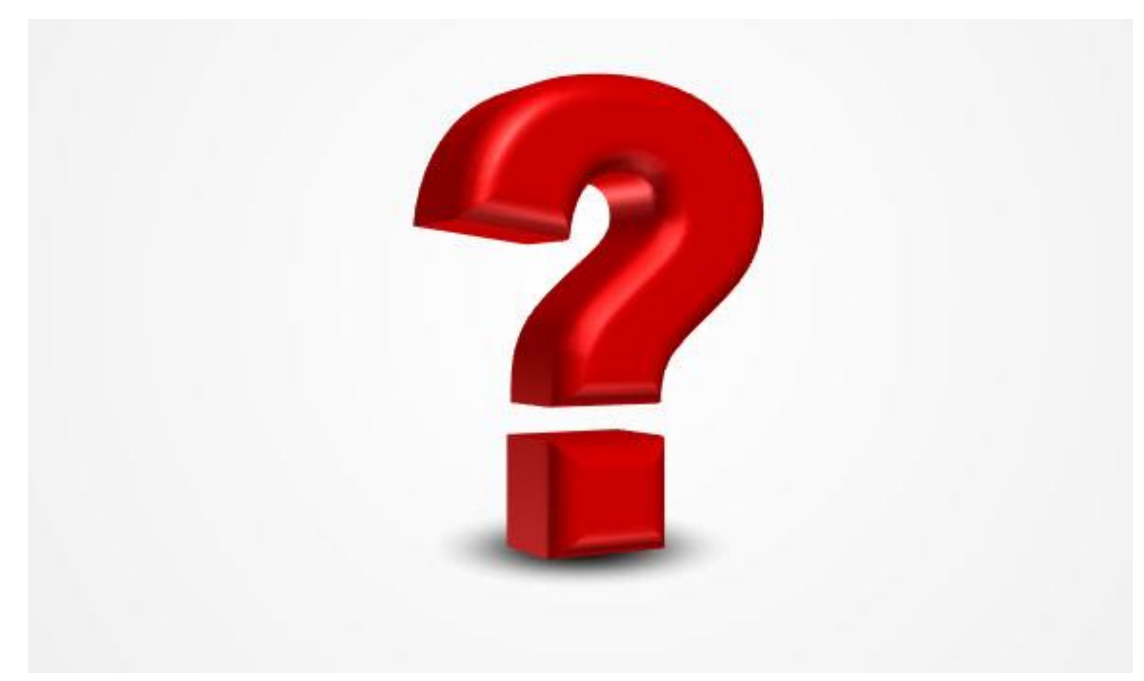

# **UF** Herbert Wertheim<br>College of Engineering<br>UNIVERSITY of FLORIDA

POWERING THE NEW ENGINEER TO TRANSFORM THE FUTURE